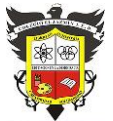

## **COLEGIO EL JAZMIN IED**

*"Construyendo con Tecnología y Convivencia un Proyecto de Vida" Guía Aprender en Casa*

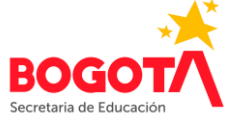

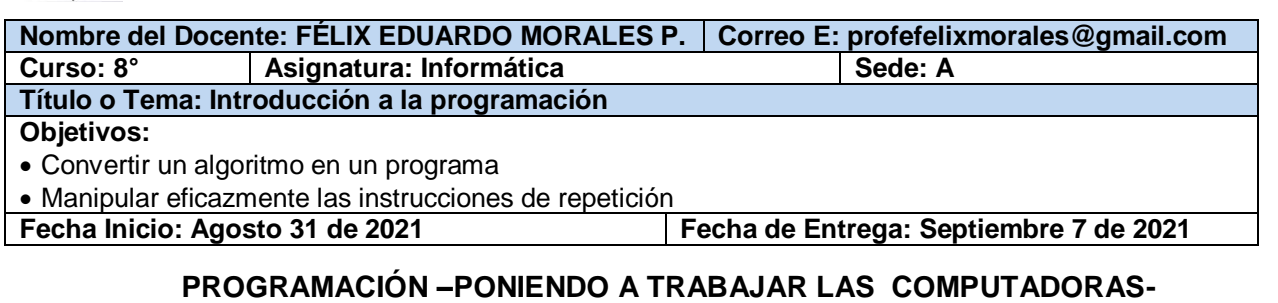

# **INSTRUCCIONES REPETITIVAS (bucles de repetición o loops)**

Las instrucciones repetitivas permiten ejecutar una o varias instrucciones, un número determinado de veces o indefinidamente, mientras se cumpla una condición. Una estructura repetitiva ayuda a ahorrar tiempo y espacio en la creación y desarrollo de los programas.

En todo lenguaje de programación existen sentencias que permiten realizarlo de manera cómoda.

Generalmente, un bucle es utilizado para hacer una acción repetida sin tener que escribir varias veces el mismo código, lo que ahorra tiempo, deja el código más claro y facilita su modificación en el futuro.

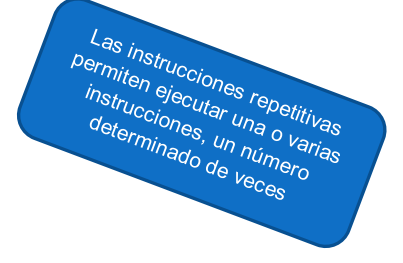

## **ACTIVIDAD INDIVIDUAL 1**

Partiendo de la posición del robot (el robot está mirando hacia la derecha), escriba las instrucciones necesarias para crear un programa que le permita al robot dibujar un cuadrado de 5 cuadros de lado. Las instrucciones para el programa son:

**Avanzar** (permite al robot avanzar un cuadro en la dirección a la que está apuntando)

**Girar a la derecha** (permite al robot girar a la derecha 90°)

**Girar a la izquierda** (permite al robot girar a la izquierda 90°)

**Bajar el lápiz** (permite que el robot deje un trazo al avanzar)

**Subir el lápiz** (permite al robot no dejar ningún trazo al avanzar)

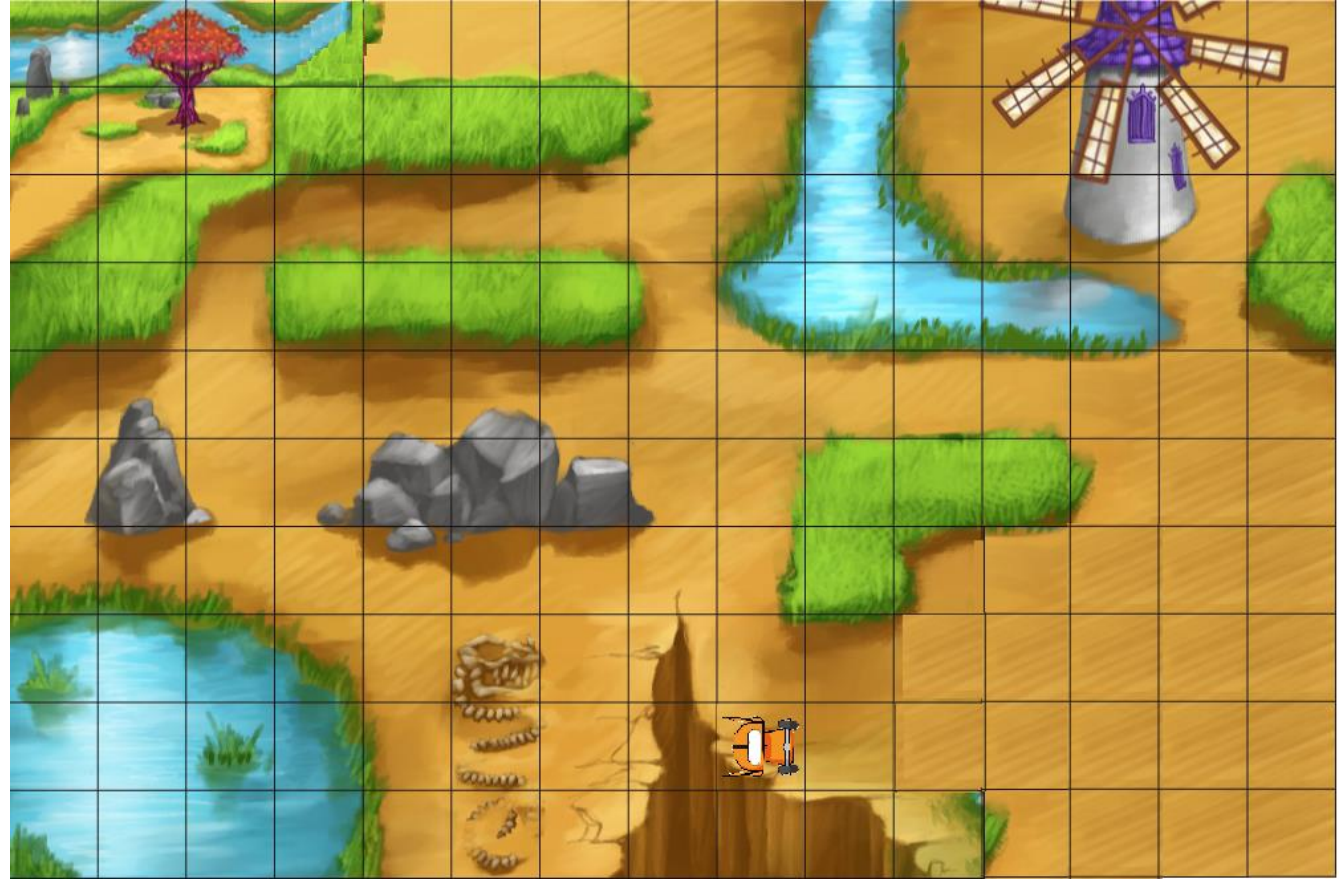

## **ARGUMENTOS O ENTRADAS DE LAS INSTRUCCIONES**

Para ahorrar tiempo en la creación de un programa, se pueden emplear argumentos (entradas) en las instrucciones de un programa. Por ejemplo, en lugar de escribir 4 veces la instrucción **avanzar** para que el robot avance 4 cuadros, se añade a la instrucción **avanzar** el número de veces que se repite dicha instrucción, es decir:

Guía 9 Informática Grado: 8° 2021 **Página** | 1

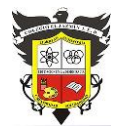

## **COLEGIO EL JAZMIN IED**

*"Construyendo con Tecnología y Convivencia un Proyecto de Vida" Guía Aprender en Casa*

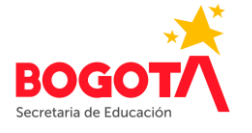

En lugar de escribir **avanzar, avanzar, avanzar, avanzar** Se escribe: **avanzar 4**

De igual manera, las instrucciones **Girar a la derecha** o **Girar a la izquierda** se pueden hacer más específicas empleando un argumento que indique el ángulo en que debe girar el robot. Es decir que, por ejemplo:

**Girar a la derecha 90** (Significa un giro a la derecha de 90 grados)

**Girar a la derecha 45** (Significa un giro a la derecha de 45 grados)

**Girar a la izquierda 90** (Significa un giro a la izquierda de 90 grados)

**Girar a la izquierda 45** (Significa un giro a la izquierda de 45 grados)

Hay que tener en cuenta que, como entrada se puede emplear un ángulo cualquiera.

## **ACTIVIDAD INDIVIDUAL 2**

Empleando los argumentos adecuados, escriba el programa de instrucciones que debe seguir el robot para dibujar el mismo cuadrado de la actividad 1.

## **LA INSTRUCCIÓN REPITE**

Para evitar la escritura repetida de líneas de código idénticas o muy parecidas, recurrimos a las instrucciones repetitivas que indican al ordenador **cuántas veces** debe repetir una instrucción. En general, la estructura de las repeticiones tiene la misma forma. Hay una orden para indicar la repetición (y su cantidad) y luego las órdenes que queremos repetir.

## **repite n** [*instrucciones*]

Donde **n** es el número de veces que se repiten las instrucciones contenidas entre los paréntesis cuadrados. Por ejemplo,

#### repite 4 [Avanzar 4; Girar a la derecha 90]

Significa que se deben **repetir 4 veces** las instrucciones **avanzar 4** y **girar a la derecha 90.**

## **ACTIVIDAD INDIVIDUAL 2**

Empleando la instrucción repetitiva **repite,** escriba un programa de instrucciones para que el robot realice el dibujo de un cuadrado de 5 cuadros de lado

> Realice la actividad en el cuaderno, tómele foto(s) y envíela(s) al correo [profefelixmorales@gmail.com](mailto:profefelixmorales@gmail.com) junto con su nombre completo y curso.